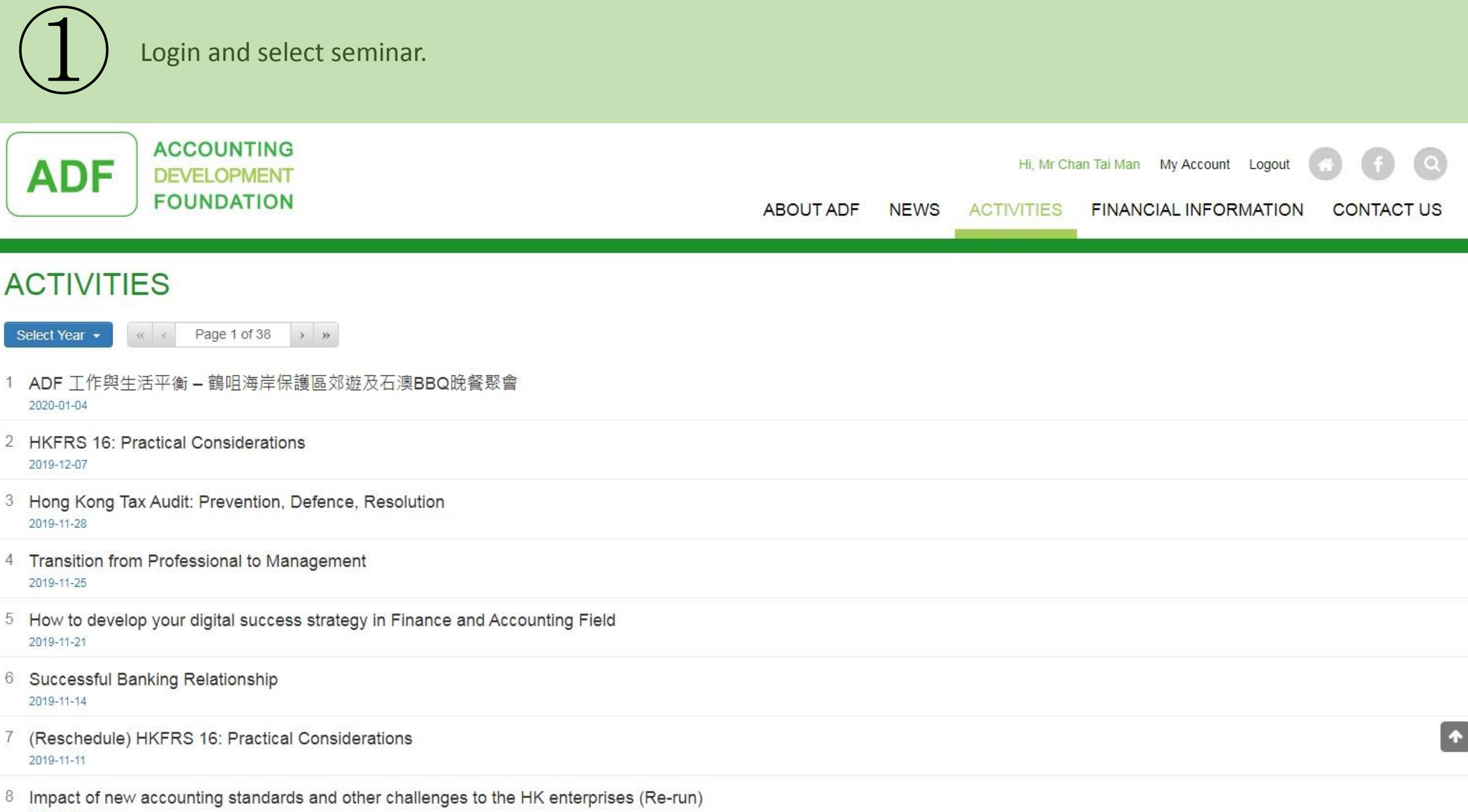

2019-11-06

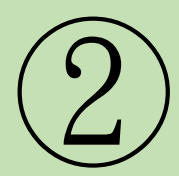

## Click "Pay Now" for enrollment.

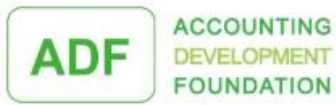

#### $\odot$ Hi, Mr Chan Tai Man My Account Logout

ABOUT ADF NEWS ACTIVITIES FINANCIAL INFORMATION CONTACT US

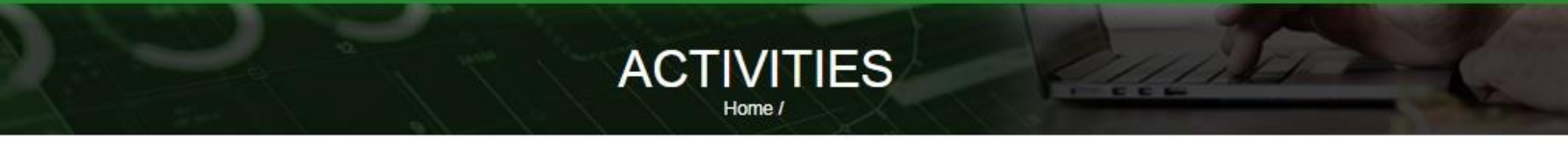

#### Step 3: Confirm and Checkout

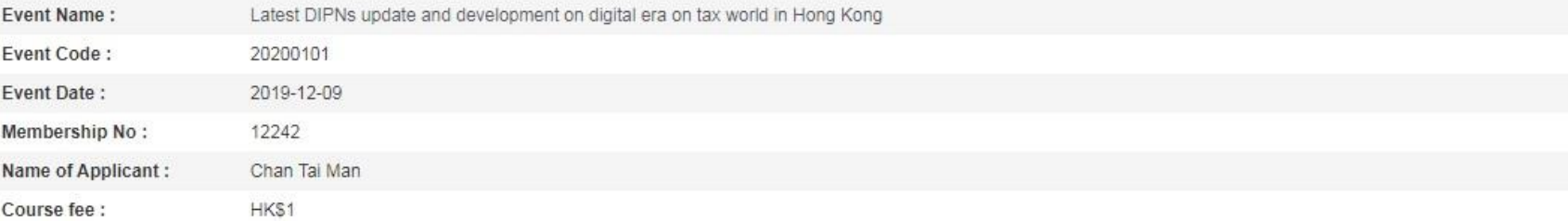

#### Once application is successful, fees are non-refundable and seats are non-transferable.

Pay Now

Time limit for online payment is 10 minutes (Left: 9:54). If the transaction cannot be completed successfully within 10 minutes, your enrolment will be cancelled. **Contact Details:** Email address: info@adf.hk Contact Number: (852) 9820 7626 Address : Accounting Development Foundation Limited, Room 1801-02, 18/F. Tung Wah Mansion, 199 - 203 Hennessy Road, Wan Chai, Hong Kong

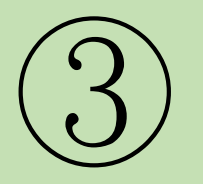

## Select payment method (Visa/ Master Card/ PPS).

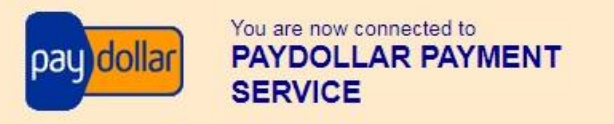

### Secure Authenticated Merchant:

You are now connected to a secure payment site operated by PayDollar.com . Your payment details will be securely transmitted to the Bank, Card and Payment Companies for transaction authorisation using up to 256-bit SSL encryption.

#### **Accounting Development Foundation Limited**

Select your payment method by clicking on the logo below:

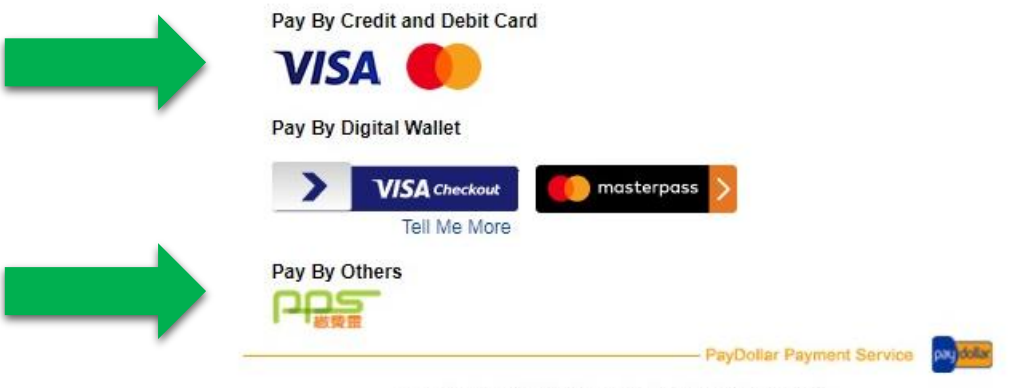

Copyright @ 2019 AsiaPay Limited. All rights reserved.

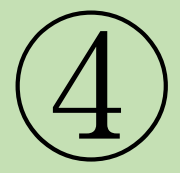

④ "Confirmation and Receipt" will be shown if enrollment is successful. Remember the "Entrance Code" for registration.

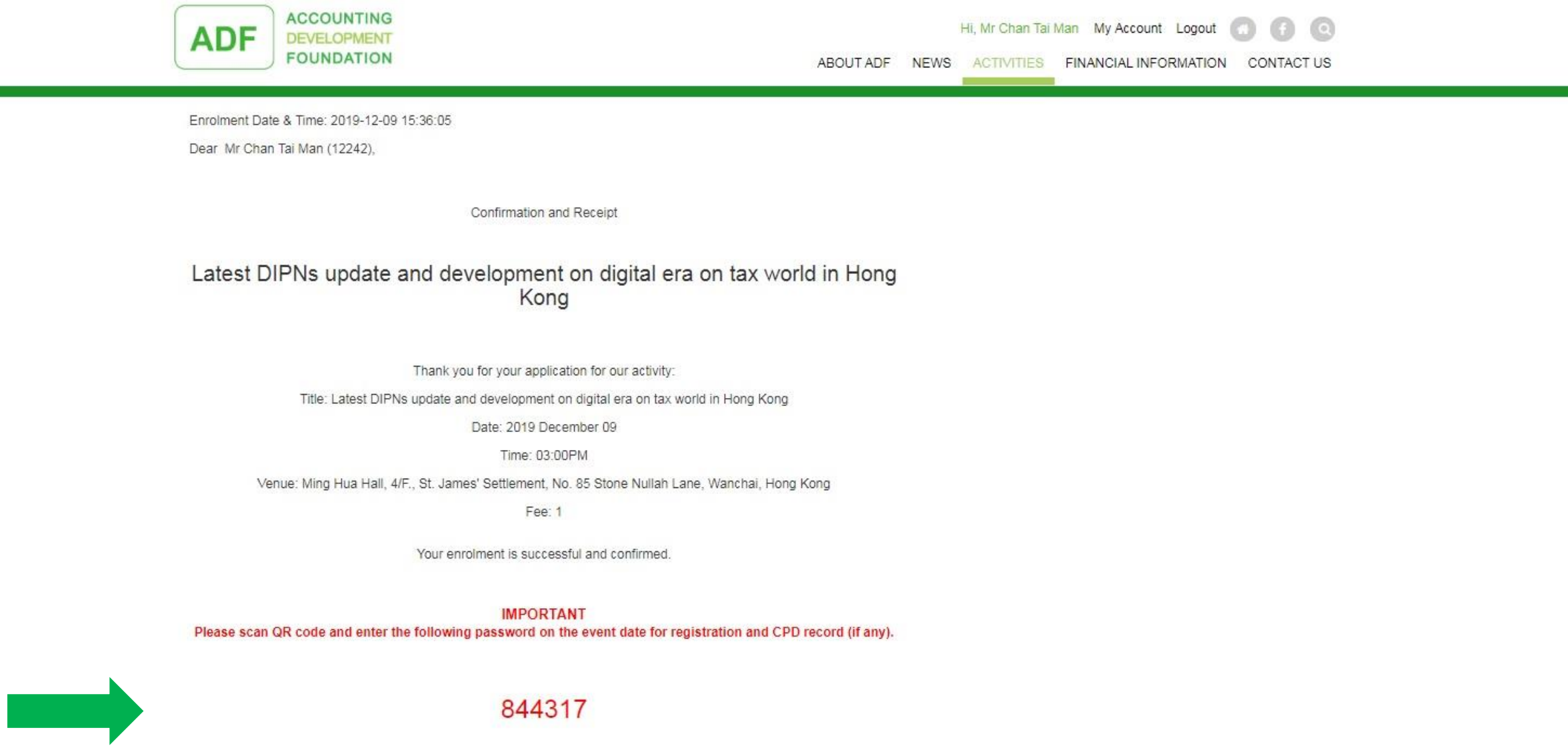

 $\bullet$ 

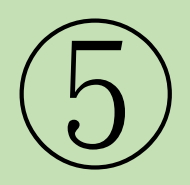

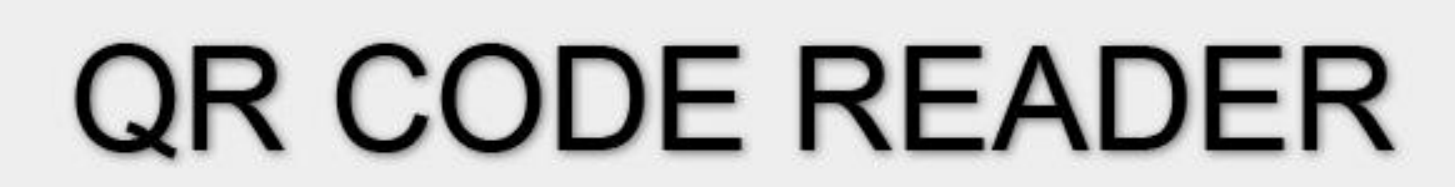

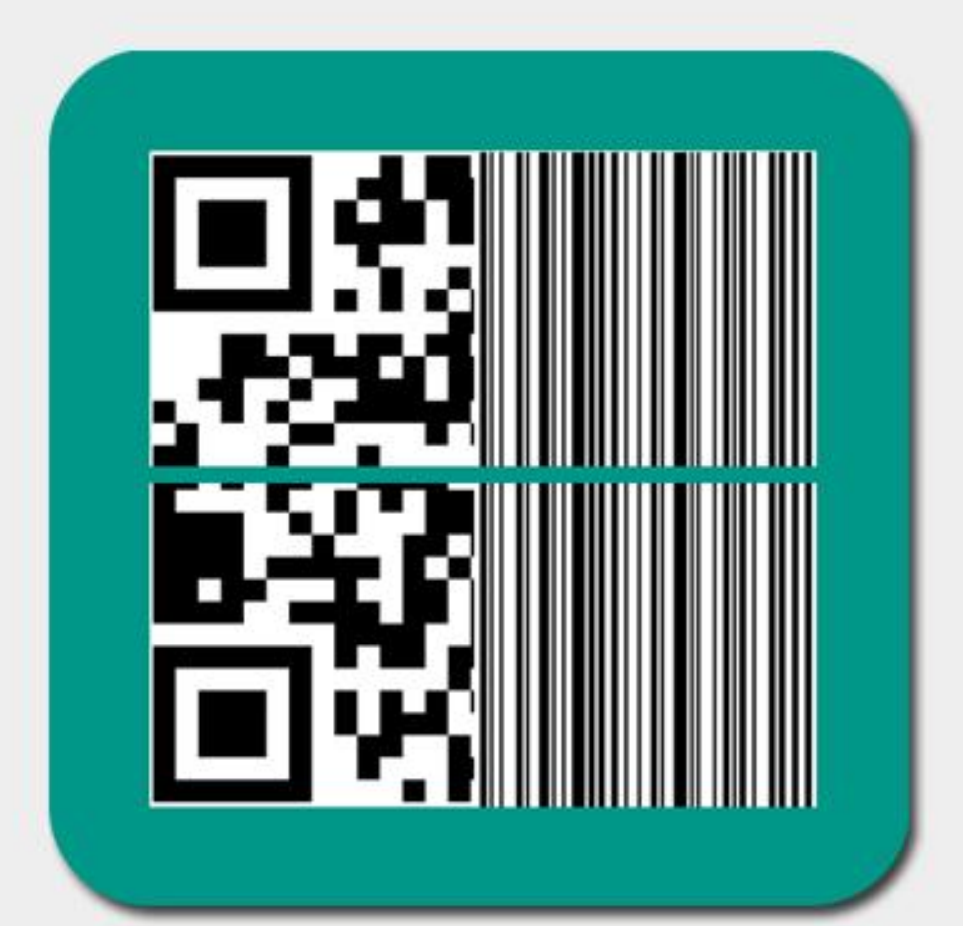

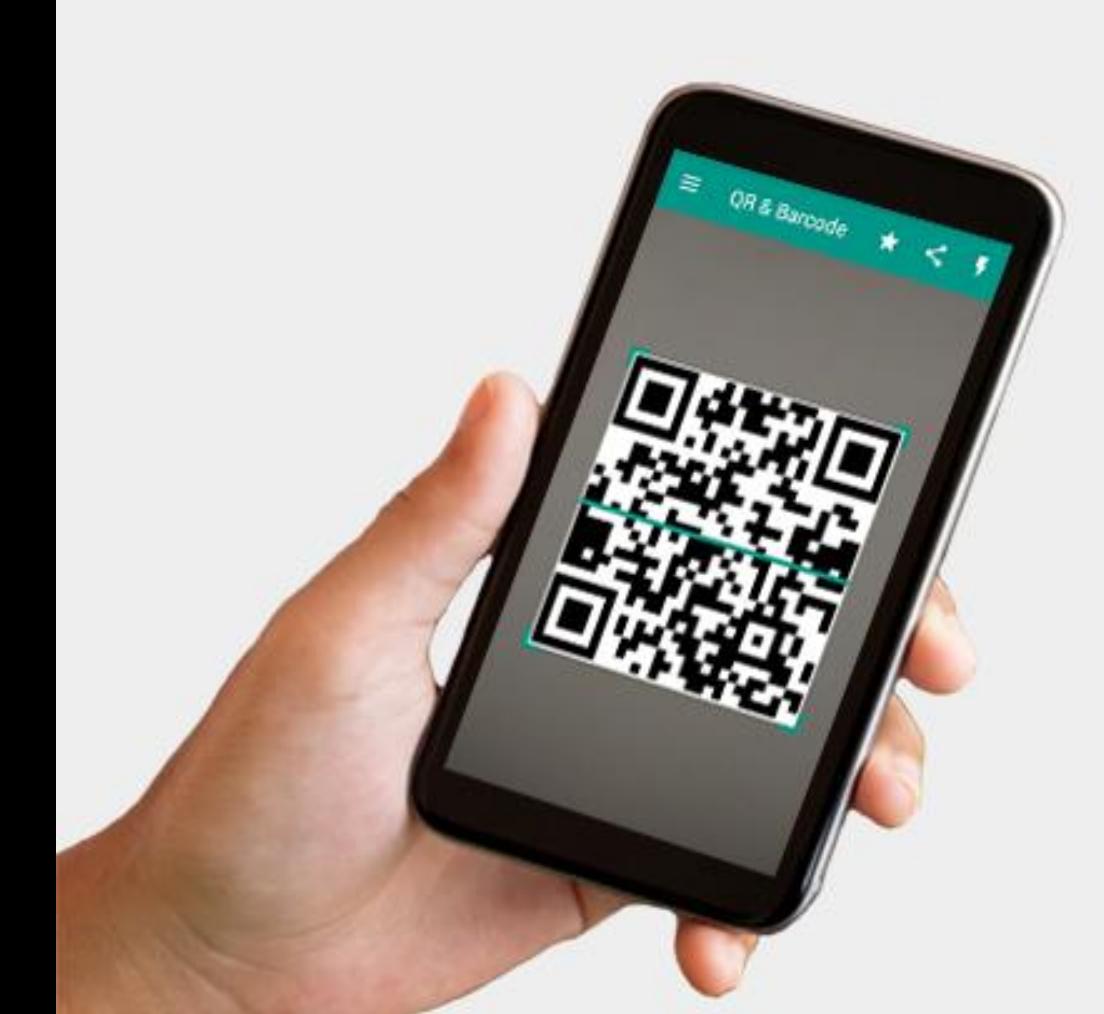

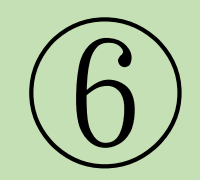

Check-in QR Code will be shown on seminar. Scan and enter the entrance code.

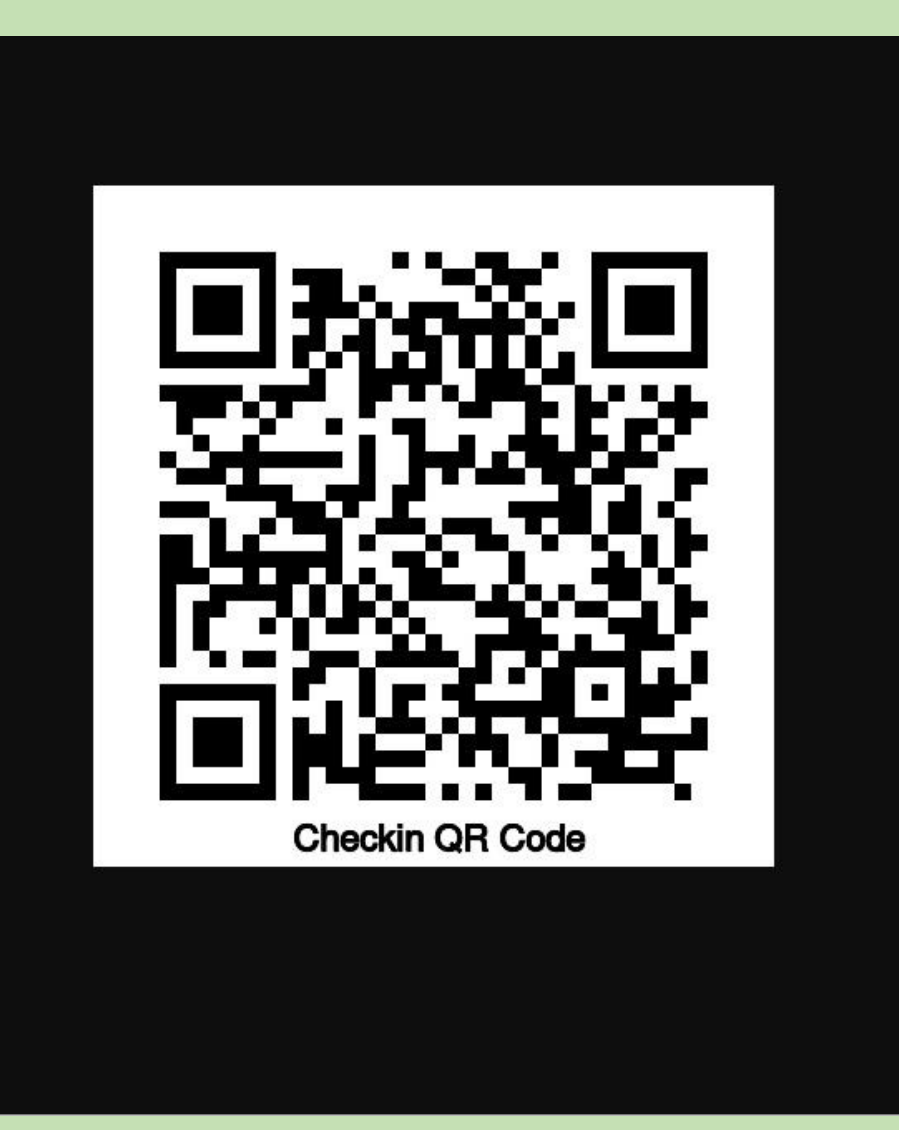

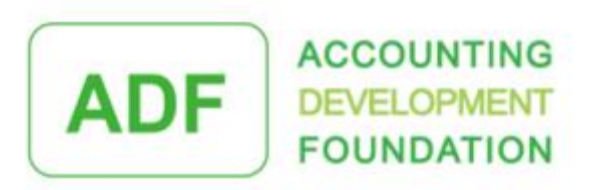

### Check-in System

Latest DIPNs update and development on digital era on tax world in Hong Kong

Please enter your event entrance password which provided from our email confirmation.

Please enter entrance password

Submit

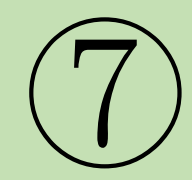

Scan Check-out QR Code before you leave.

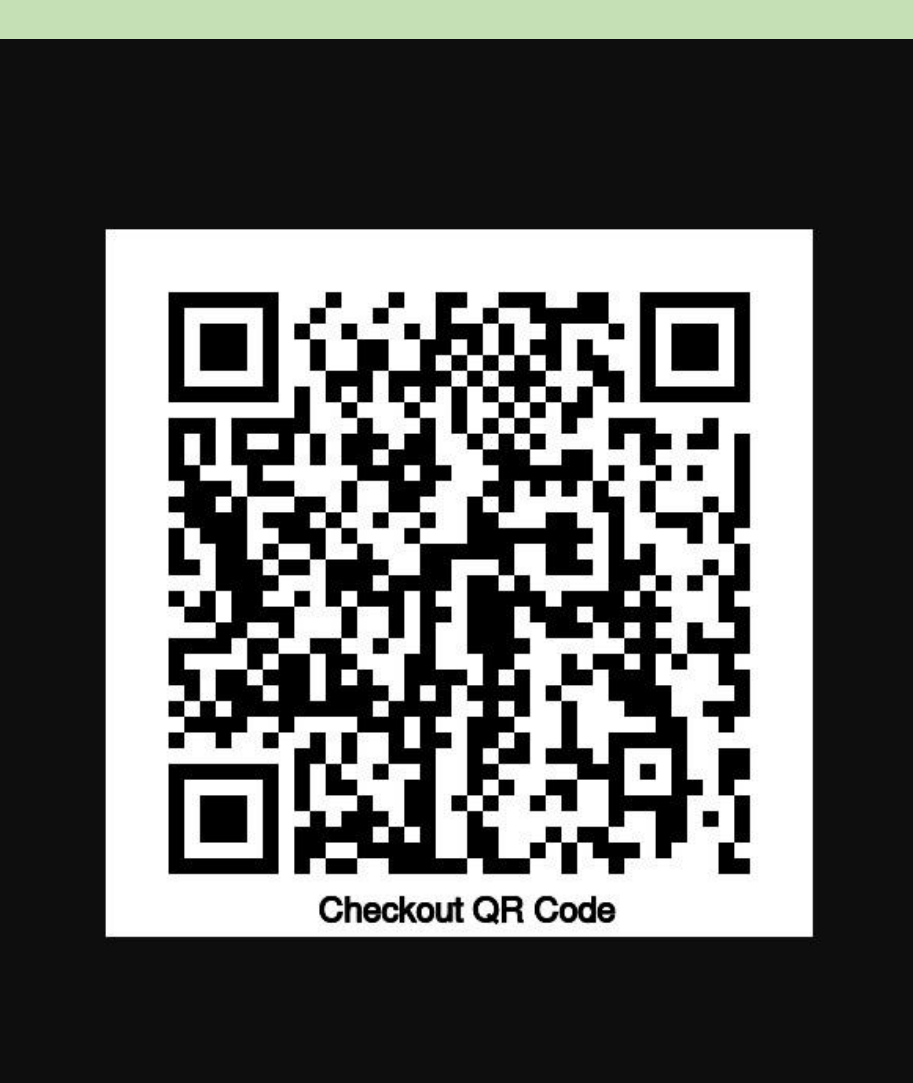

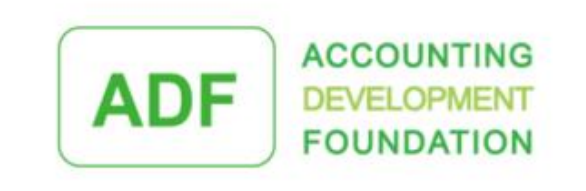

### Check-out System

### Latest DIPNs update and development on digital era on tax world in Hong Kong

E-mail: Mobile:

chantaiman2009@yahoo.com.hk 98207626

Check Out: 2019-12-09 14:41:00

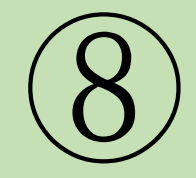

## Entrance code and certificate can be found in "My Account".

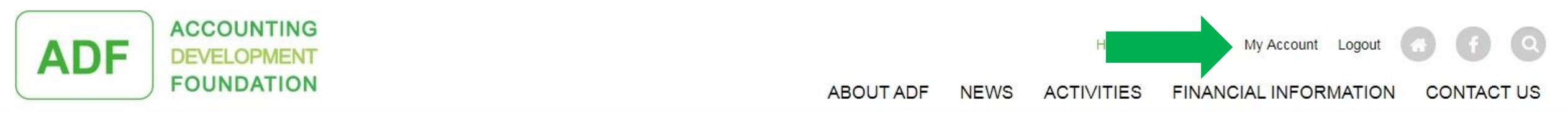

## **Attendence Record**

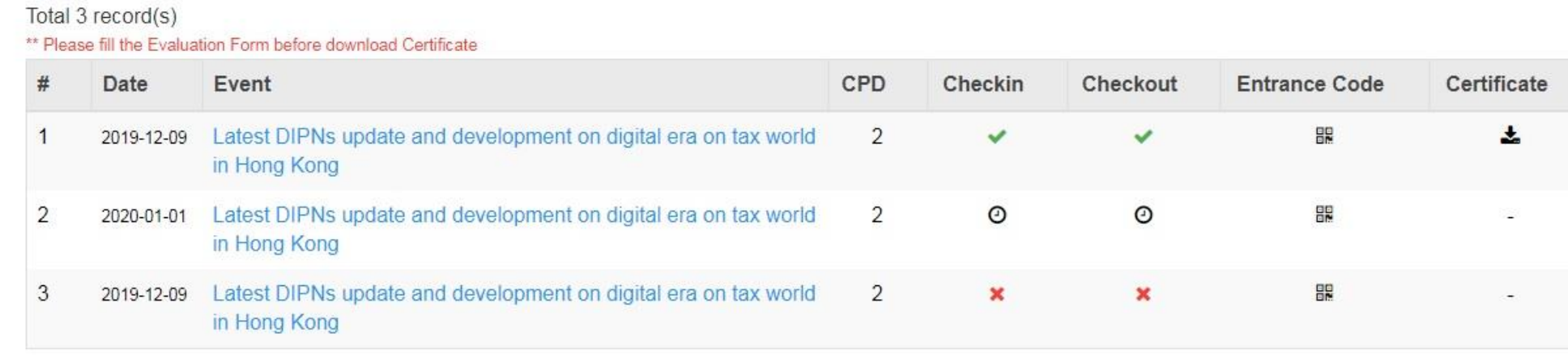

@ 2019 Accounting Development Foundation Limited. All right reserved powered by smart-streaming.com

CONTACT US PRIVACY POLICY

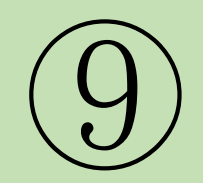

Presentation Slides will be sent by email 2 days before seminar. **No** hard copy of handout will be provided on seminar for environmental protection.

# *E- handout E- evaluation E- certificate*

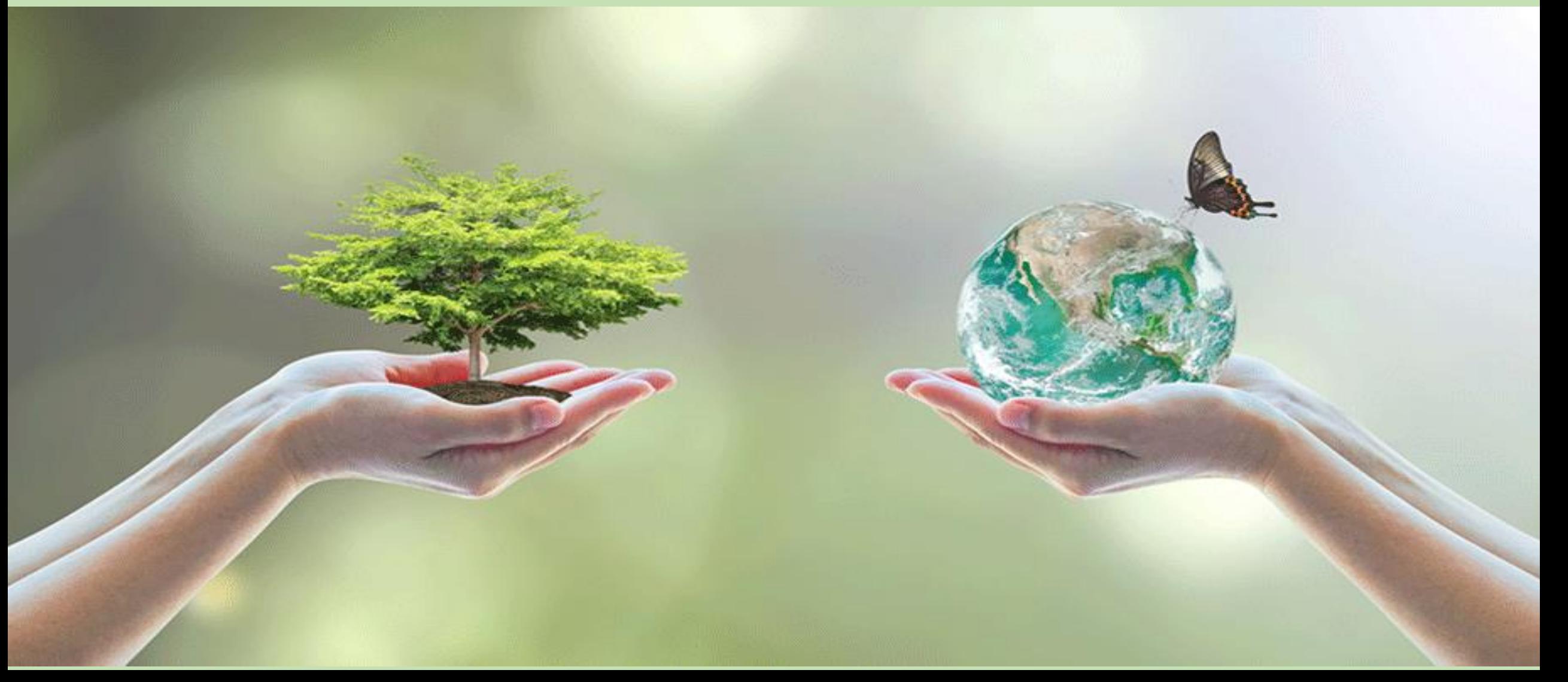